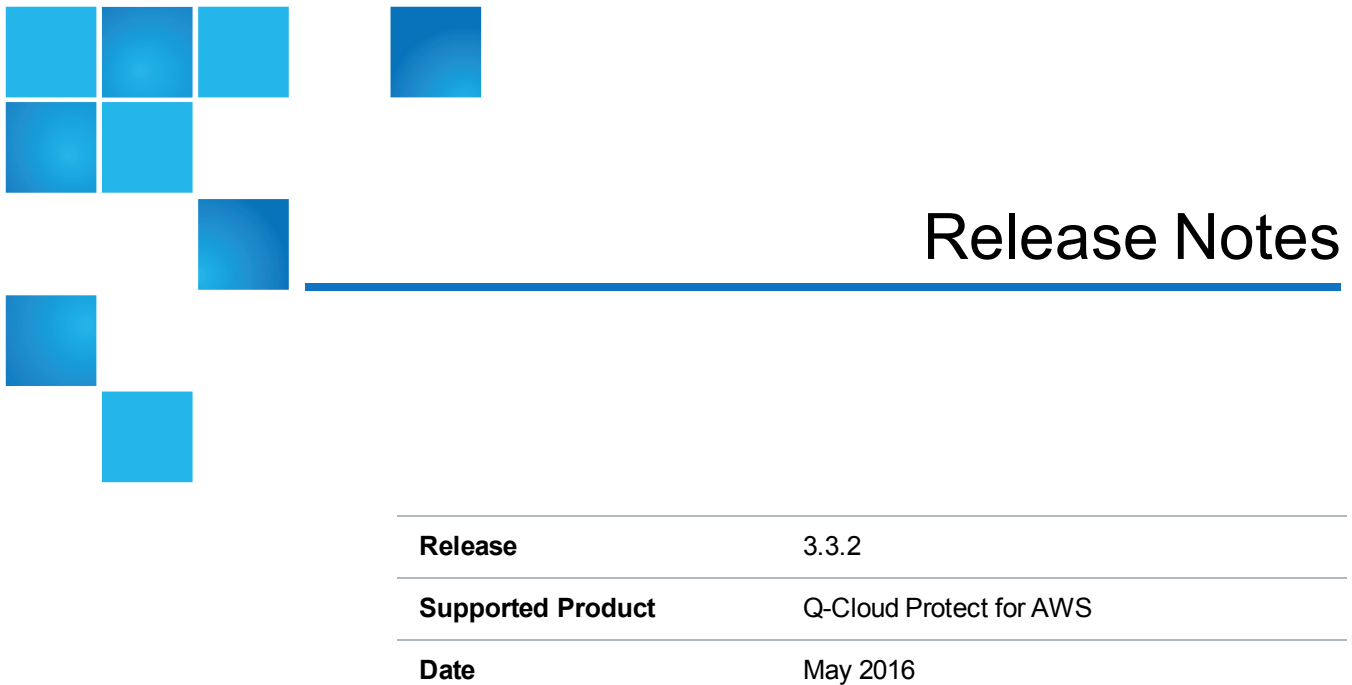

# **Contents**

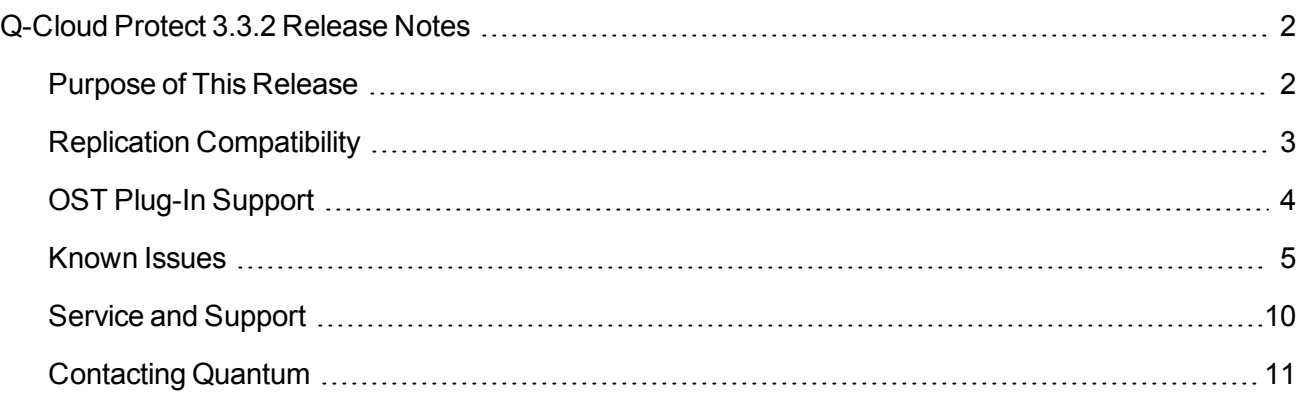

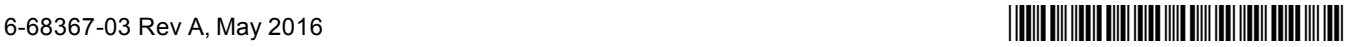

<sup>©</sup> 2016 Quantum Corporation. All rights reserved. Artico, Be Certain, DLT, DXi, DXi Accent, DXi V1000, DXi V2000, DXi V4000, GoVault, Lattus, NDX, the Q logo, the Q Quantum logo, Q-Cloud, Quantum, the Quantum logo, Quantum Be Certain, Quantum Vision, Scalar, StorageCare, StorNext, SuperLoader, Symform, the Symform logo, vmPRO, and Xcellis are either registered trademarks or trademarks of Quantum Corporation and its affiliates in the United States and/or other countries. All other trademarks are the property of their respective owners. Quantum specifications are subject to change.

# <span id="page-1-0"></span>Q-Cloud Protect 3.3.2 Release Notes

Q-Cloud Protect™ for Amazon Web Services (AWS) is Quantum's cloud-based virtual appliance for disaster recovery (DR). Use Q-Cloud Protect to safeguard replicated data from localized disasters. Data can be replicated to Q-Cloud Protect from any of the following sources:

- On-site Quantum DXi® Deduplication Backup Appliances
- On-site DXi Appliances Using Veritas NetBackup and Backup Exec OpenStorage (OST) Optimized **Duplication**
- Veritas NetBackup and Backup Exec OST Servers with DXi Accent Enabled

#### Additional Benefits

Q-Cloud Protect offers the following benefits in addition to safeguarding replicated data.

#### **Deduplication**

Q-Cloud Protect leverages Quantum's variable-length deduplication to minimize WAN traffic and to save you 90% or more on cloud-based storage for DR.

#### **Off-site Replication**

As an Enterprise customer, if you already own or are considering the purchase of a DXi appliance for backup and replication, you can use the Q-Cloud Protect appliance for off-site replication.

#### **Replacement for Tape Solutions**

Q-Cloud Protect can successfully replace tape solutions used for compliance and long term data retention. Q-Cloud Protect eliminates the significant costs and time associated with tape management, allowing for easier and faster access to needed data in case of an audit.

## <span id="page-1-1"></span>Purpose of This Release

Q-Cloud Protect 3.3.2 is now available in the AWS GovCloud and C2S environments when you purchase a capacity-based license from Quantum. For more information, see the **Launch & Maintain** menu of the [Q-](http://www.quantum.com/q-cloudprotectdocs)Cloud Protect [Documentation](http://www.quantum.com/q-cloudprotectdocs) Center.

### Supported Instance Types

Q-Cloud Protect now supports all of the following instance types:

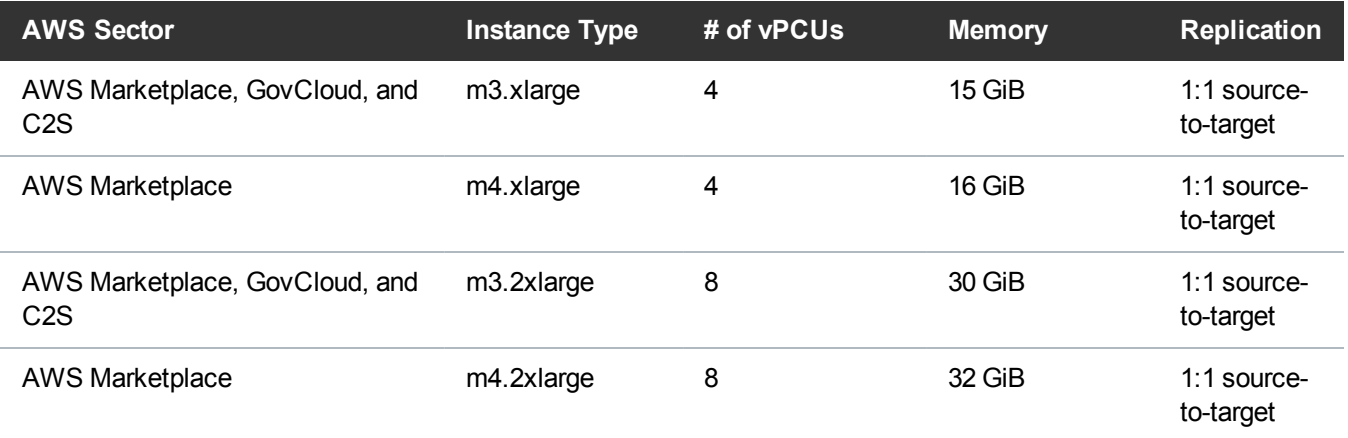

## Supported Regions

You can launch Q-Cloud Protect in the following geographical regions:

- US East (N. Virginia)
- US West (Oregon)
- US West (N. California)
- $\bullet$  EU (Frankfurt)
- EU (Ireland)
- Asia Pacific (Singapore)
- Asia Pacific (Sydney)
- Asia Pacific (Seoul)
- Asia Pacific (Tokyo)
- South America (Sao Paulo)

# <span id="page-2-0"></span>Replication Compatibility

Q-Cloud Protect is designed to be used as a replication target for on-site DXi appliances, on-site DXi appliances using OpenStorage (OST) optimized duplication, or Veritas NetBackup or BackupExec OST servers with DXi Accent enabled.

## NAS and VTL Use Cases

You cannot directly access data stored in NAS shares or VTL partitions from the cloud appliance. To access data stored in a share or partition from the cloud appliance, you must failback and recover the data at the source.

Although you cannot directly access data stored on the cloud appliance, you *must* still enable deduplication for NAS shares or VTL partitions on the cloud appliance. If you do not enable deduplication for these shares or partitions, the entire EBS volume storage capacity for metadata will be used up after only a few replications to the shares or partitions.

#### Compatible Releases

The following DXi software releases can replicate data to the Q-Cloud Protect 3.3.0 appliance. DXi software releases not shown in the list are not recommended.

- $\bullet$  DXi 2.3.2.x or higher
- DXi  $3.1.x$  or higher

# <span id="page-3-0"></span>OST Plug-In Support

The Quantum OpenStorage (OST) 2.9 and 3.x plug-ins are based on Veritas OpenStorage API specification Version 9.4.2 and 11.1.

#### **Important**

DXi Accent *must* be enabled to perform NetBackup and Backup Exec OST backups to the Q-Cloud Protect appliance.

#### Required Components

The following components are required for OST operation with Q-Cloud Protect:

- Veritas NetBackup 7.1.x or later or Backup Exec 2010 R3 or later
- <sup>l</sup> Version 2.6.0.2 or later *if* using the Veritas NetBackup 52xx Appliance platform
- Quantum OST Plug-in

The latest versions of all OST Plug-ins are available for download at [http://www.quantum.com/serviceandsupport/softwareanddocumentationdownloads/ostclientplugin/i](http://www.quantum.com/serviceandsupport/softwareanddocumentationdownloads/ostclientplugin/index.aspx) [ndex.aspx](http://www.quantum.com/serviceandsupport/softwareanddocumentationdownloads/ostclientplugin/index.aspx)

For more information about OST Plug-in installation, see the *OST Plug-in Installation [Instructions](http://www.quantum.com/serviceandsupport/softwareanddocumentationdownloads/ostclientplugin/index.aspx)* (6- 67074).

- Quantum OST storage server
- DXi Accent

For more information about DXi Accent, see the *[Q-Cloud](http://www.quantum.com/q-cloudprotectdocs) Protect User's Guide for AWS*.

### Supported Operating Systems

OST Plug-ins are available for the following operating systems:

- $\bullet$  Windows 32-bit
- $\bullet$  Windows 64-bit
- Linux
- Solaris
- . AIX
- HPUX

# <span id="page-4-0"></span>Known Issues

Q-Cloud Protect 3.3.2 has the following known issues:

- [Advanced](#page-5-0) Reporting Known Issues on the next page
- [CLI Known](#page-5-1) Issues on the next page
- [Notifications](#page-6-0) Known Issues on page 7
- [OST Known](#page-6-1) Issues on page 7
- [Replication](#page-7-0) Known Issues on page 8
- [Scheduler](#page-7-1) Known Issues on page 8
- [SR Ticket](#page-8-0) Known Issues on page 9
- Virtual [Console](#page-8-1) Known Issues on page 9
- Vision [Compatibility](#page-9-1) Known Issues on page 10
- [VTL Known](#page-9-2) Issues on page 10

### <span id="page-5-0"></span>Advanced Reporting Known Issues

The following are known issues in Advanced Reporting.

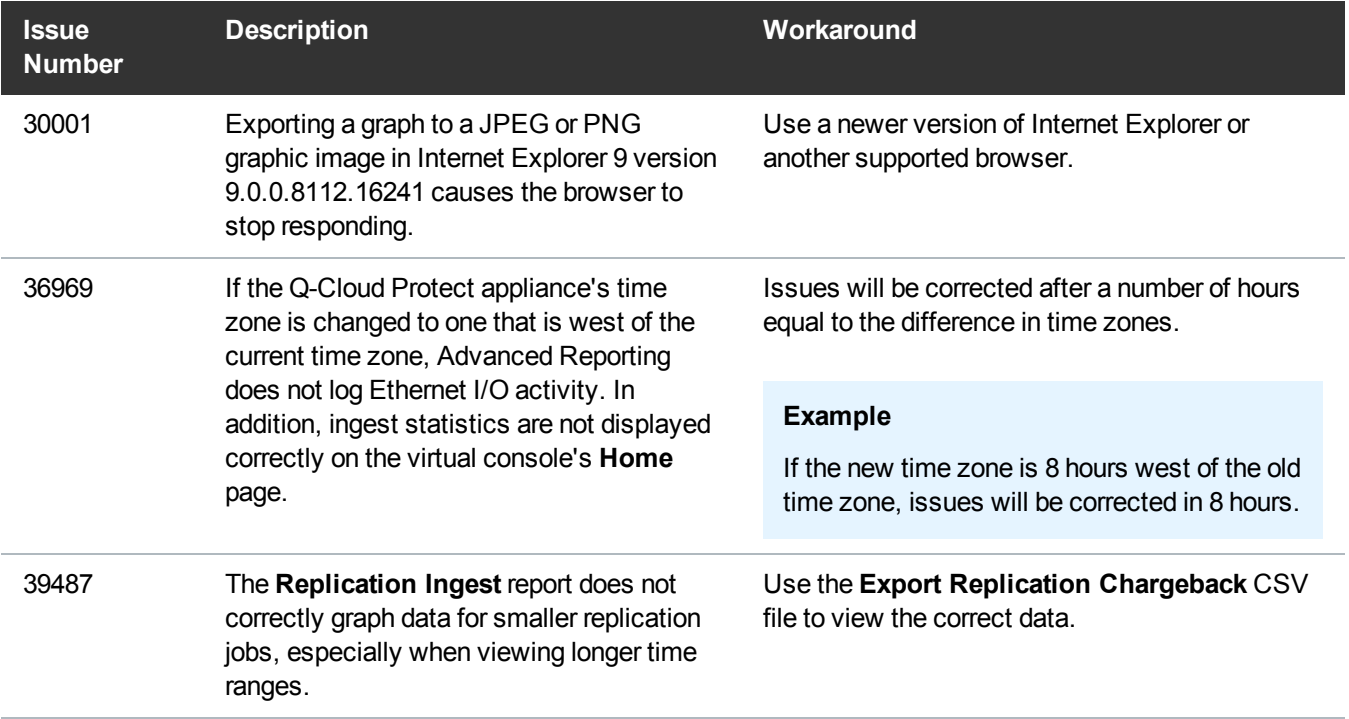

### <span id="page-5-1"></span>CLI Known Issues

The following is a known command line interface (CLI) issue.

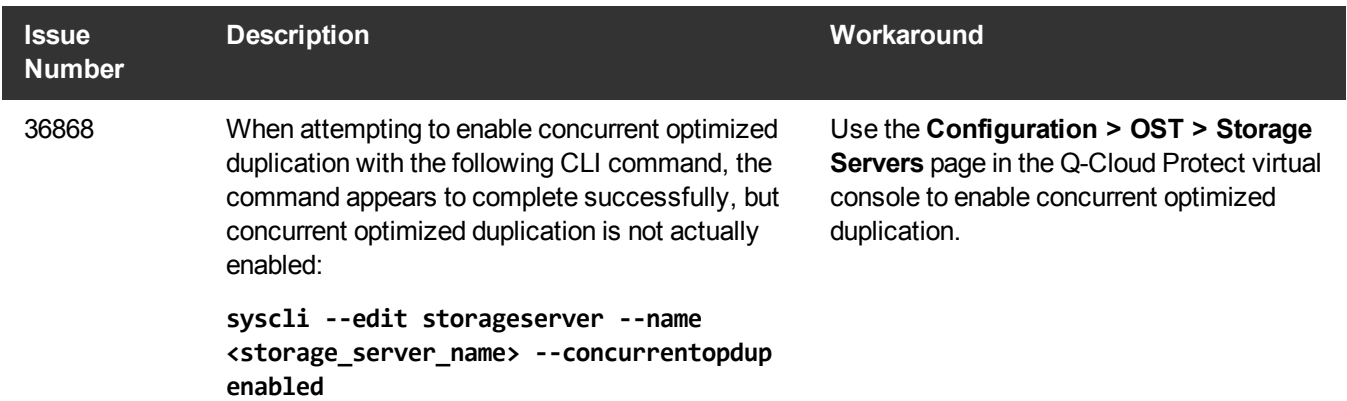

## <span id="page-6-0"></span>Notifications Known Issues

The following is a known Notification issue.

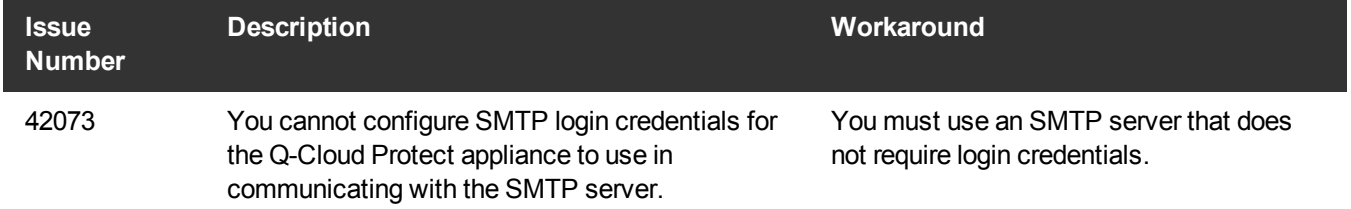

## <span id="page-6-1"></span>**OST Known Issues**

The following are known OST issues.

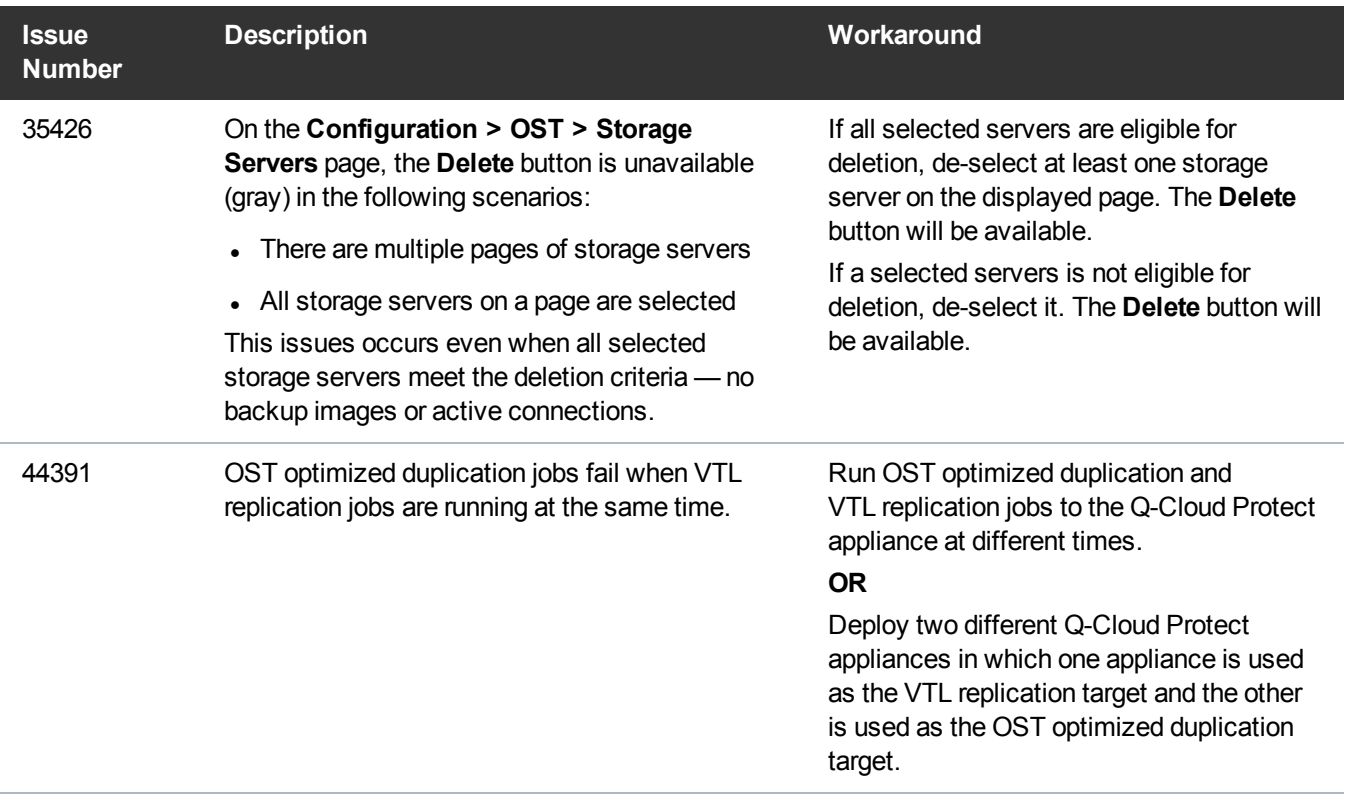

## <span id="page-7-0"></span>Replication Known Issues

The following are known replication issues.

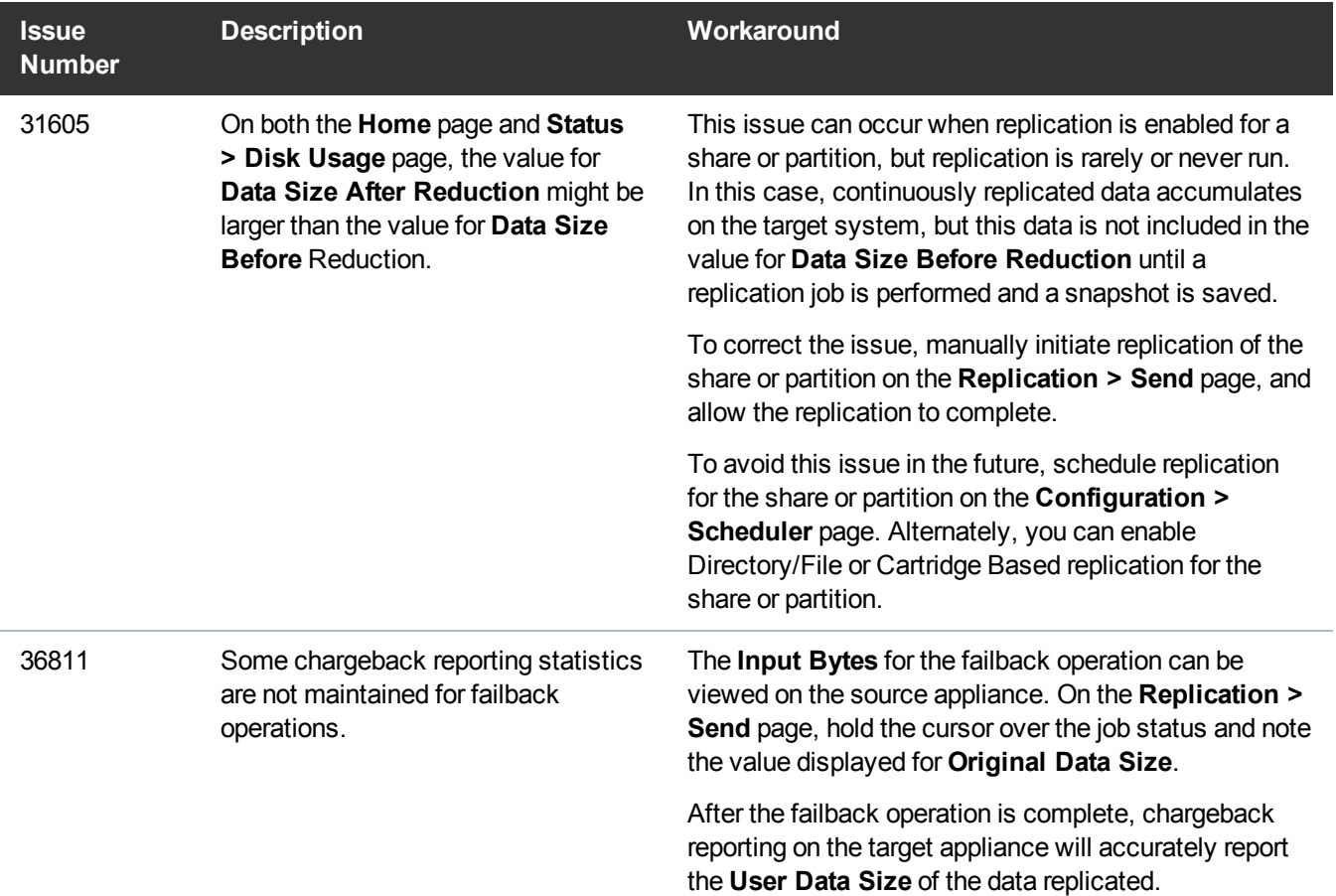

### <span id="page-7-1"></span>Scheduler Known Issues

The following are known Scheduler issues.

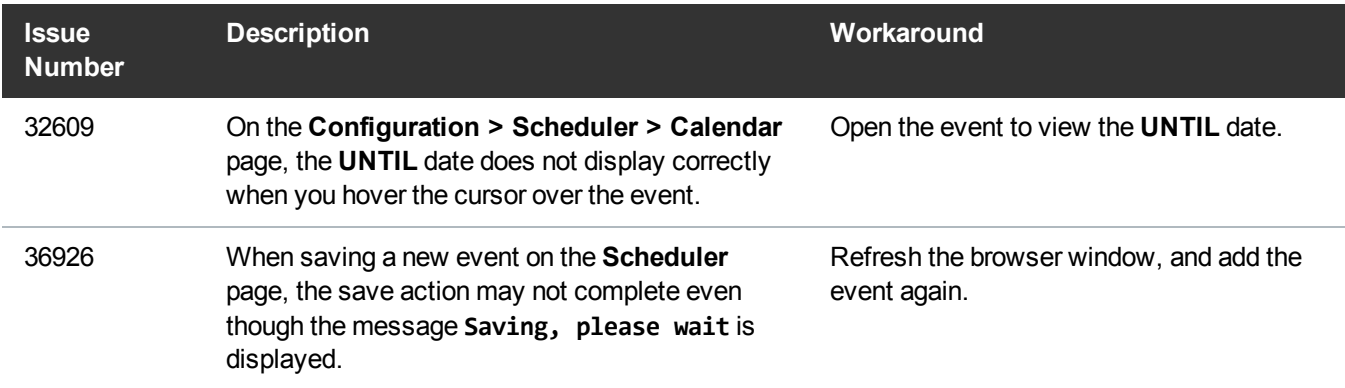

### <span id="page-8-0"></span>SR Ticket Known Issues

The following is a known issue with Service Request (SR) tickets.

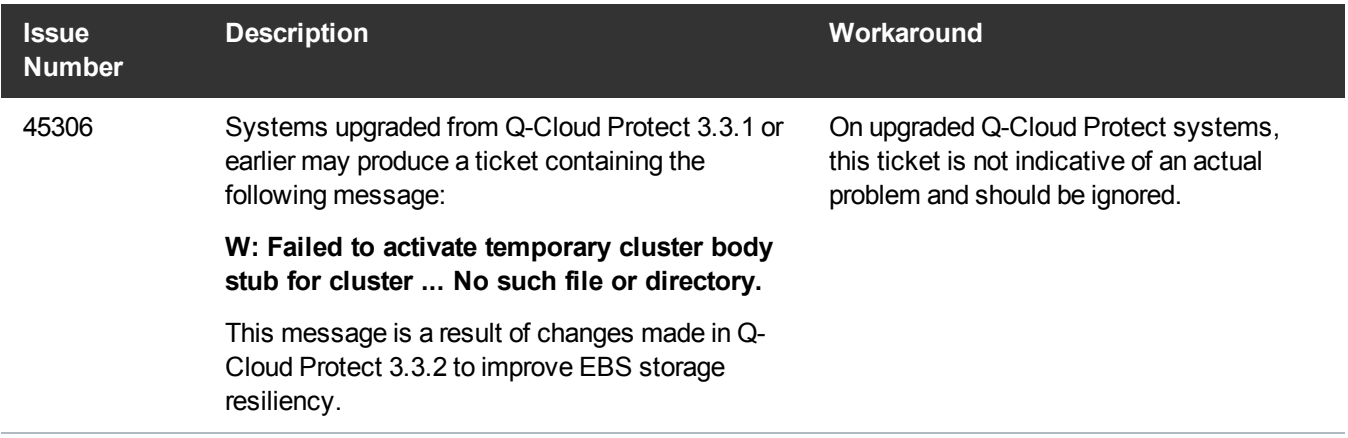

### <span id="page-8-1"></span>Virtual Console Known Issues

The following are known issues in the Q-Cloud Protect virtual console.

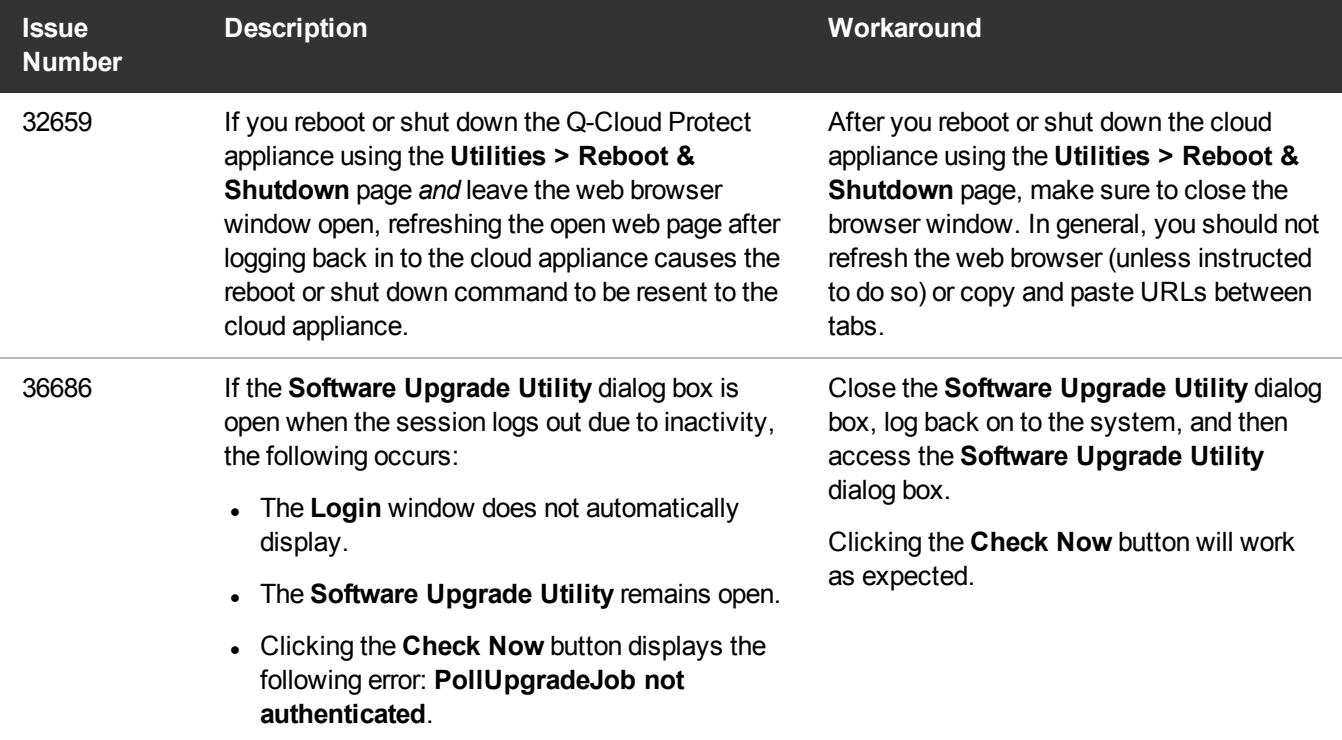

### <span id="page-9-1"></span>Vision Compatibility Known Issues

The following is known issue for compatibility between Q-Cloud Protect and Vision.

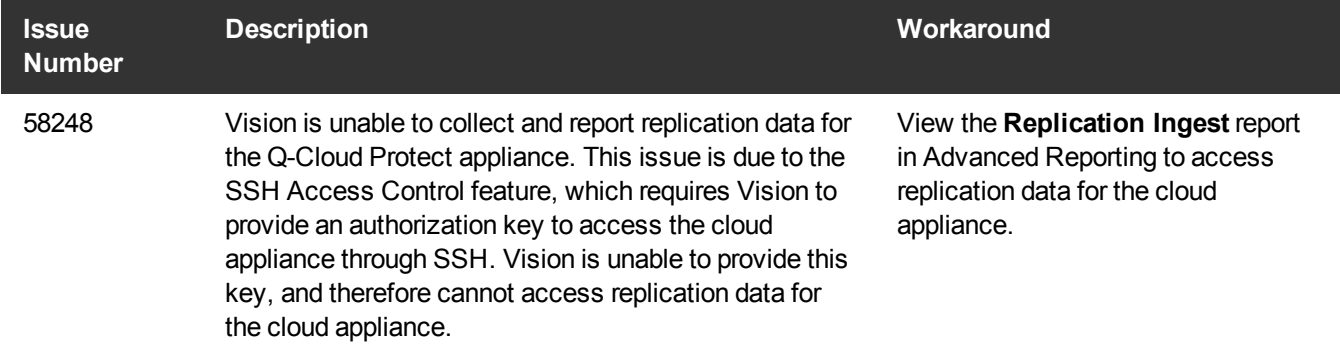

### <span id="page-9-2"></span>VTL Known Issues

The following is a known virtual tape library (VTL) issue.

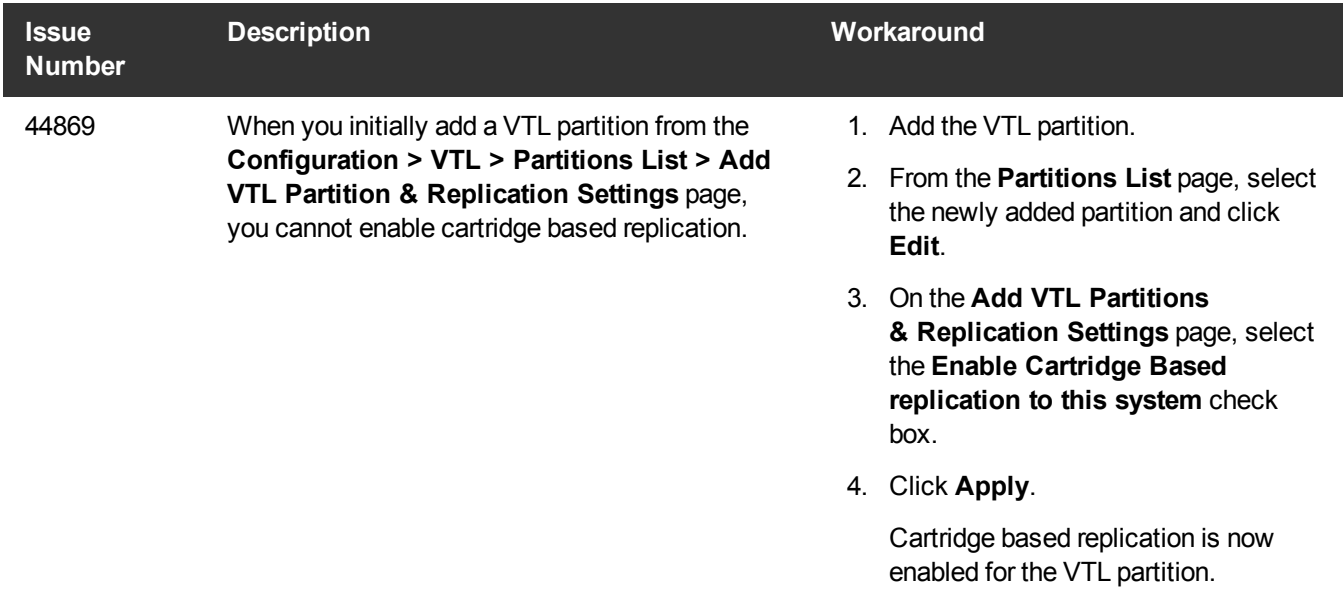

## <span id="page-9-0"></span>Service and Support

Q-Cloud Protect includes 5x9 phone support, with a targeted next business day response time. This plan accompanies all Q-Cloud Protect appliances, free of charge. In addition, Quantum will match any additional support purchased with your on-site DXi appliance.

More information about this product is available on the Service and Support website at [http://www.quantum.com/serviceandsupport/softwareanddocumentationdownloads/q](http://www.quantum.com/serviceandsupport/softwareanddocumentationdownloads/q-cloudprotect/index.aspx)[cloudprotect/index.aspx](http://www.quantum.com/serviceandsupport/softwareanddocumentationdownloads/q-cloudprotect/index.aspx). Use this website to submit a ticket, find training, or access software downloads.

#### **Important**

Before receiving support, you must register your product at [www.quantum.com/startup](http://www.quantum.com/startup).

For detailed instructions, see the *Q-Cloud Protect Launch and [Recovery](http://www.quantum.com/q-cloudprotectdocs) Guide for AWS*.

## Additional Support Plans

GovCloud and C2S customers can also purchase one of the following support plans to accompany your Q-Cloud Protect appliance.

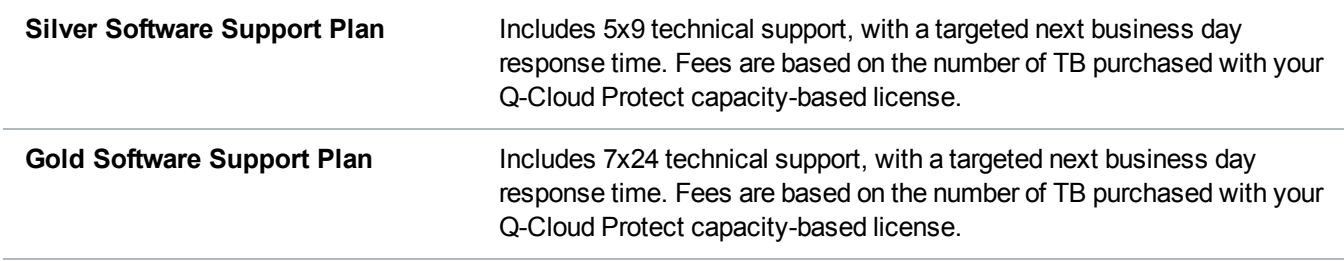

### AWS Implementation Assistance

Quantum offers AWS implementation assistance to all registered customers. This assistance aides in setting up your AWS account, configuring your network, and navigating AWS terminology, acronyms, and payment structure. More information about Quantum's Advanced Services offerings are available at <http://www.quantum.com/serviceandsupport/advancedservices/index.aspx>

### **Documentation**

The following documents are available for Q-Cloud Protect:

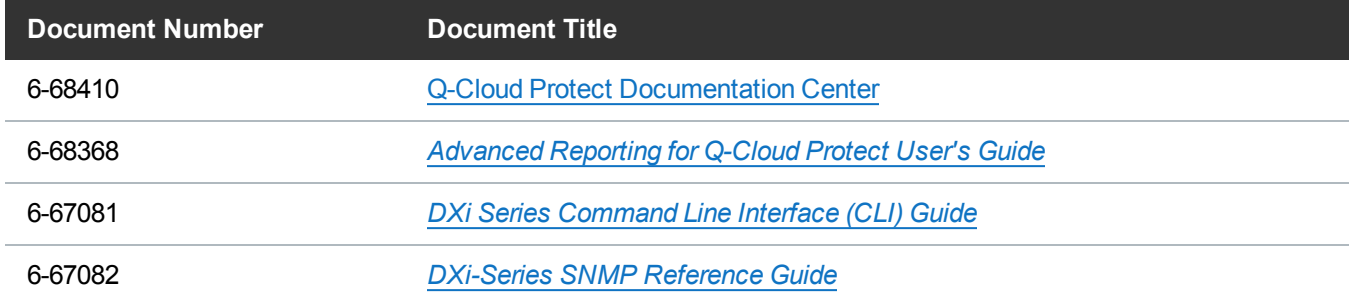

# <span id="page-10-0"></span>Contacting Quantum

For further assistance, contact the Quantum Customer Support Center:

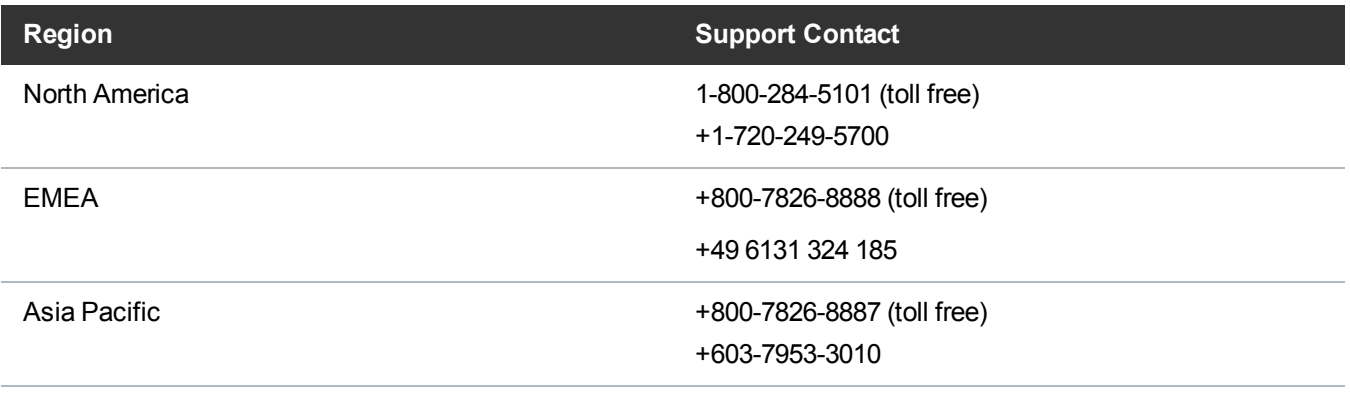

#### For worldwide support:

<http://www.quantum.com/serviceandsupport/index.aspx>

## **Comments**

To provide comments or feedback about this document, or about other Quantum technical publications, send e-mail to:

[doc-comments@quantum.com](mailto:doc-comments@quantum.com)